# Leggere bene la nota a pagina 2 in basso sul punto decimale

Chi si ritira, consegna solo questo foglio: col nome e una grande R. Gli altri, tengono questo foglio, e consegnano la bella copia

RIQUADRARE ovvero incorniciare I RISULTATI

## Legenda

∗ `e richiesto il valore esatto. Pu`o anche essere +∞, −∞, o una frase. ≈ `e richiesta una ragionevole approssimazione.

 $\%$  è richiesto il valore in percentuale, se serve ragionevolmente approssimato. (R) `e richiesto solo il risultato; negli altri esercizi riportare anche i calcoli.

ESERCIZIO 0. Triplice – quesiti basici – chi non risolve almeno 2 non passa l'esame – per ricevere più di 18 risolvere tutti 3.

ESERCIZIO 0a<sub>u</sub>2023 (R) \* Calcolare

$$
\frac{\left(\ln\frac{1}{3}\right)\ln^2 3}{\ln^3 3}
$$

(Per una propriet`a dei logaritmi prima, e per le propriet`a delle potenze poi,

$$
= \frac{(-\ln 3) \ln^2 3}{\ln^3 3} = \frac{-\ln^3 3}{\ln^3 3} =
$$

 $= -1$ ).

**ESERCIZIO 0b**<sub>n2023</sub> (R) \* Formula della sensibilità dei test diagnostici:

$$
S = \frac{veri \, positivi}{veri \, positivi + falsi \, negativi}
$$

classicamente scrivibile

$$
S = \frac{V_+}{V_+ + F_-}
$$

o all'inglese (con true positive e false negative)

$$
S = \frac{TP}{TP + FN}
$$

ovvero, meno dettagliatamente,

$$
S = \frac{veri\,positivi}{totale\,malati}
$$

ESERCIZIO  $0c_{12023}$  (R)  $*$  A quale di queste corrisponde l'errore di seconda specie dei test statistici?

- (a) male respingo ipotesi vera
- (b) non respingo ipotesi vera
- (c) male non respingo ipotesi falsa
- (d) bene respingo ipotesi falsa

# (c)

**ES.**  $1_{\mu 2023} \approx$  Calcolare la media interquartile del dataset 54,071 117,512 19,097 2,345 282,012 0,112 0,023 0,016 2,150 630,013 2.848 3,410

### SVOLGIMENTO

Viene usato lo standard della virgola decimale. Questo si vede dal numero  $0,112$  e altri. (Allora il punto in 2.848 è separatore delle migliaia, e questo della virgola decimale e del punto separatore delle migliaia è esattamente lo standard imposto in Farmacia dal Ministero della Salute italiano).

Il dataset ordinato in modo crescente, e scritto senza separatore delle migliaia, `e

0,016 0,023 0,112 2,150 2,345 3,410 19,097 54,071 117,512 282,012 630,013 2848 Esso ha  $n = 12$  cioè  $4 \cdot 3$  elementi

● ● ● ● ● ● ● ● ● ● ●●

ed eliminando il primo e ultimo "quartile" dà

2,150 2,345 3,410 19,097 54,071 117,512

e la media aritmetica dei soprastanti 6 numeri

$$
\frac{1}{6} (2,150 + 2,345 + 3,410 + 19,097 + 54,071 + 117,512) =
$$

$$
= \frac{198,585}{6} \approx
$$

`e la media interquartile cercata:

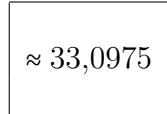

o con minor precisione

$$
\bigg|\, \stackrel{\textstyle \sim}{\,\sim}\, 33,\! 1 \,\,\bigg|\,
$$

Nota 1. Salvo l'ordine il dataset è stato ottenuto da una variabile aleatoria log-normale di parametri  $\mu = 1$  e  $\sigma^2 = 25$ , che non sono assolutamente media e varianza della variabile aleatoria. Precisamente sono stati tratti gli esponenziali dei valori della variabile aleatoria normale usata nell'esercizio 5: gli esponenziali dei valori di una variabile aleatoria normale sono distribuiti lognormalmente.

Ecco un diagramma cartesiano in scala logaritmica dei 12 valori (ma 2 sono quasi sovrapposti). Si noti l'uguaglianza, salvo i numeri scritti all'asse delle ascisse, col diagramma dell'Esercizio 5, che non è in scala logaritmica.

$$
\bullet \bullet \bullet \bullet \bullet \bullet \bullet \bullet \bullet \bullet \bullet \bullet \bullet \bullet
$$
  
0.1 1 10

Il pallino più a destra corrisponde al 2848, il massimo del dataset,

ES. 2µ<sup>2023</sup> ∗ Lo spazio per i clienti nella nostra bella farmacia, davanti al banco vendita, ha la forma di un trapezio di altezza e base minore 2 m e base maggiore 6 m. Per un'epidemia una legge prevede almeno 3 m<sup>2</sup> per cliente. Quanti clienti possiamo ammettere?

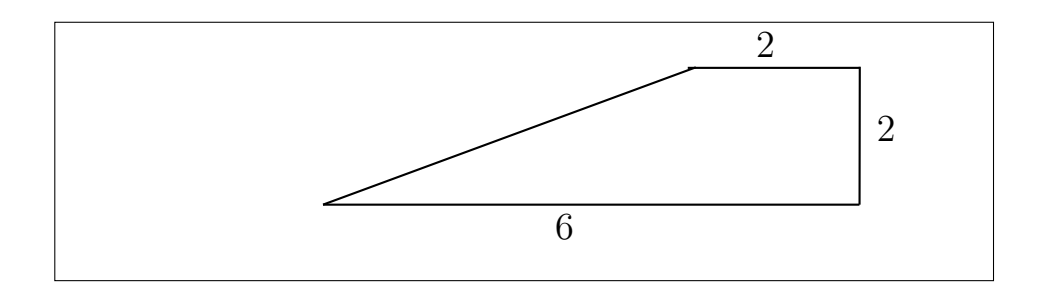

#### SVOLGIMENTO

L'area del trapezio si può calcolare con la formula

$$
area = \frac{(b+B)h}{2}
$$

se la si conosce, trovando

 $area = (senza unità di misura, che metteremo alla fine) = \frac{(2+6)2}{2}$  $rac{(-6)^2}{2} = 8$  m<sup>2</sup>.

Se invece non si ricorda la (classicissima) formula dell'area del trapezio, si accosti il trapezio ad uno di ugual forma, allineato a sinistra, col lato obliquo in comune (tecnicamente sono *centralmente simmetrici*), più meno così,

# $\Box \Box$

ottenendo così un rettangolo di base 2+6 e altezza 2, e allora area 16, e il trapezio iniziale ha area metà di questo "doppio trapezio" rettangolare, cioè di nuovo 8 m<sup>2</sup> .

Oppure ancora, si scompone il trapezio in un triangolo di base 4 e altezza  $2$  e un quadrato di lato  $2$ , più meno così,

# ∠◻

ottenendo un'area di  $\frac{4\cdot 2}{2} + 2^2$  e di nuovo 8 m<sup>2</sup>.

Devono esserci almeno 3 m<sup>2</sup> per ogni cliente e allora possiamo ammetterne  $2$ , che avranno per loro (più di) 6 m<sup>2</sup>. Non possiamo ammetterne 3, che richiederebbero 9 m<sup>2</sup>, ma noi abbiamo 8 m<sup>2</sup>.

# 2

3 m<sup>2</sup>/person

Nota. L'idea di dividere 8 per 3

 $8 \mathrm{m}^2$ 

`e ottima, ma dopo aver trovato 2.6666... person, non possiamo arrotondare a 3, bensì dobbiamo prendere la parte intera 2: ci stanno 2 persone intere. (Infatti 3 clienti richiederebbero 3 ⋅ 3 m<sup>2</sup> , che non abbiamo).

 $\mathbf{ES.}\ 3_{\mu 2023}$ \* Trovare il massimo della funzione

$$
f(x) \coloneqq \frac{1}{x} - \frac{1}{x^2} \qquad x > 0
$$

SVOLGIMENTO

$$
f'(x) = D\left(\frac{1}{x} - \frac{1}{x^2}\right) =
$$

$$
= D(x^{-1} - x^{-2}) =
$$

$$
= -1 \cdot x^{-2} + 2 \cdot x^{-3} =
$$

$$
= -\frac{1}{x^2} + \frac{2}{x^3}
$$

e mettendo a denominatore comune abbiamo la disequazione  $f'(x) > 0$ :

$$
\frac{-x+2}{x^3} > 0
$$
  

$$
\int \cdot x^3 > 0 \text{ (perché } x > 0)
$$
  

$$
-x + 2 > 0
$$
  

$$
x < 2
$$

Allora per  $0 < x < 2$  la funzione ha derivata  $f'(x) > 0$  e allora è crescente, e analogamente per  $x > 2$  è decrescente, praticamente così molto schematicamente,

# ∧

(sale, scende) e allora ha max in  $x = 2$ , e questo massimo vale

$$
f(2) = \frac{1}{2} - \frac{1}{2^2} =
$$

$$
= \frac{1}{2} - \frac{1}{4} =
$$

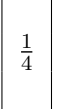

ovvero

0.25 (con lo standard del punto decimale)

Nota. Ecco online con WolframAlpha un (disegno del) grafico: [LINK ->](https://www.wolframalpha.com/input?i=plot+1%2Fx-1%2Fx%5E2+from+0+to+5).

ES.  $4_{42023}$  \* Per un'affezione della spalla disponiamo di 3 terapie:

pomata diurna: guarigione nel 40% dei casi

cerotto notturno: guarigione nel 30% dei casi

tutore esterno: guarigione nel 20% dei casi.

Che probabilità ha la guarigione supponendo di seguire insieme tutte quelle terapie e che esse agiscano indipendentemente una dall'altra?

#### SVOLGIMENTO

Verr`a usato lo standard del punto decimale. (Ma si potrebbe usare lo standard della virgola decimale, a scelta).

Con gli eventi complementari:

P(non guarigione con pomata) =  $60\%$ 

P(non guarigione con cerotto) =  $70\%$ 

P(non guarigione con tutore) =  $80\%$ 

allora

P(non guarigione con tutte le terapie insieme) =  $0.6 \cdot 0.7 \cdot 0.8 = 0.336$ e allora con l'evento complementare

 $P(\text{guarigione con tutte le terapie insieme}) = 0.664$ 

66.4%

ovvero anche, con ragionevole approssimazione,

$$
\approx 66\%
$$

Nota. È molto meno del  $90\%$  che si ottiene erroneamente sommando le probabilità, cosa che potrebbe perfino dare  $110\%$  (valore di probabilità che non esiste) se il cerotto avesse il 50% di dare la guarigione invece del 30%.

**ES.**  $5_{\mu 2023} \approx$  Determinare con la formula

$$
\overline{X}_n \pm \frac{\sqrt{S^2}}{\sqrt{n}} t_{1-\frac{\alpha}{2}}(n-1)
$$

(in cui  $\alpha$  sarà 0.05) l'intervallo di fiducia (ovvero di confidenza) al 95% per la media della variabile aleatoria normale da cui è stato tratto questo campione:

3,990 4,767 5,642 −3,772 −4,158 −2,190 7,954 0,765 6,446 1,227 2,950 0,852 Il calcolo sarà facilitato sapendo che  $S^2 \approx 15,747$  (calcolato col computer) e che il quantile di Student necessario è ≈ 2,201 (trovato sulle tavole).

#### SVOLGIMENTO

Viene usato lo standard della virgola decimale. (Che la virgola non è separatore delle migliaia si vede dai numeri 0,765 e 0,852)

La media aritmetica degli  $n = 12$  valori è

$$
\overline{X}_{12} = \frac{1}{12} (3,990 + 4,767 + 5,642 + (-3,772) + (-4,158) + (-2,190)
$$
  
+7,954 + 0,765 + 6,446 + 1,227 + 2,950 + 0,852) =  
= 
$$
\frac{24,473}{12} \approx 2,039\,417 \approx 2,039
$$

 $(e - nel$  valore più preciso che poi abbandoneremo – abbiamo usato lo spazietto separatore delle terne di cifre, ma stiamo seguendo solo parzialmente il NIST, National Institute of Standards and Technology, statunitense, perch`e quello esige il punto decimale, non la virgola).

Applicheremo la formula scritta nel quesito, dell'intervallo di fiducia al 95% bilatero centrato per  $\mu$  per un campione gaussiano, con  $\sigma^2$  non nota:

$$
\overline{X}_n \pm \frac{\sqrt{S^2}}{\sqrt{n}} t_{1-\frac{\alpha}{2}}(n-1)
$$

e in questo calcolo siamo molto favoriti perch`e nel testo del quesito ci sono dati (approssimatamente) il valore di S 2 , alquanto laborioso da calcolare,  $\frac{1}{n-1}$  ∑ $_{k=1}^n$ ( $X_k - \overline{X}_n$ )<sup>2</sup>, e il quantile  $t_{1-\frac{\alpha}{2}}(n-1)$ , in questo caso  $t_{0.975}(11)$ , non banale da trovare su normali tavole, gravate da varie ambiguità notazionali:

$$
2,039 \pm \frac{\sqrt{15,747}}{\sqrt{12}} 2,201
$$

$$
2,039 \pm \frac{3,968}{3,464} 2,201
$$
CI 95%: 2,039 ± 2,521

Nota 1. Ecco un diagramma cartesiano dei 12 valori (ma 2 sono quasi sovrapposti).

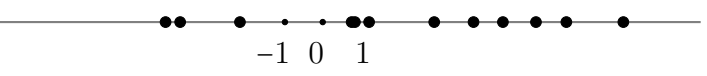

Nota 2. In effetti il campione era stato tratto, salvo arrotondamenti, online con WolframAlpha con

[12 random sample, normal distribution, mean 1, variance 25](https://www.wolframalpha.com/input?i=12+random+sample%2C+normal+distribution%2C+mean+1%2C+variance+25) (ovviamente seguendo il link il software produce ogni volta un nuovo campione) e possiamo dirci soddisfatti perchè il vero valore  $\mu = 1$  sta effettivamente nell'intervallo di confidenza trovato. Un motivo di insoddisfazione è che l'intervallo è molto ampio, ma questo è dovuto anche alla piccolezza del campione.

In questo tema d'esame possono comparire entrambi gli standard del punto decimale e della virgola decimale. In ogni esercizio in cui nel quesito o nello svolgimento compaiono numeri che in italiano diciamo con la virgola, scrivere all'inizio dello svolgimento se è usato lo standard del punto o della virgola decimale. Ovviamente se nel testo di un quesito c'è qualcuno di quei numeri, lo svolgimento va fatto continuando con lo stesso standard.